# **Sample Design: A Controller for a Simple Traffic Light**

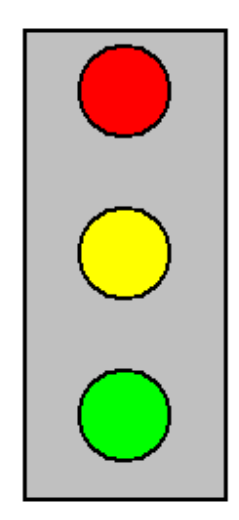

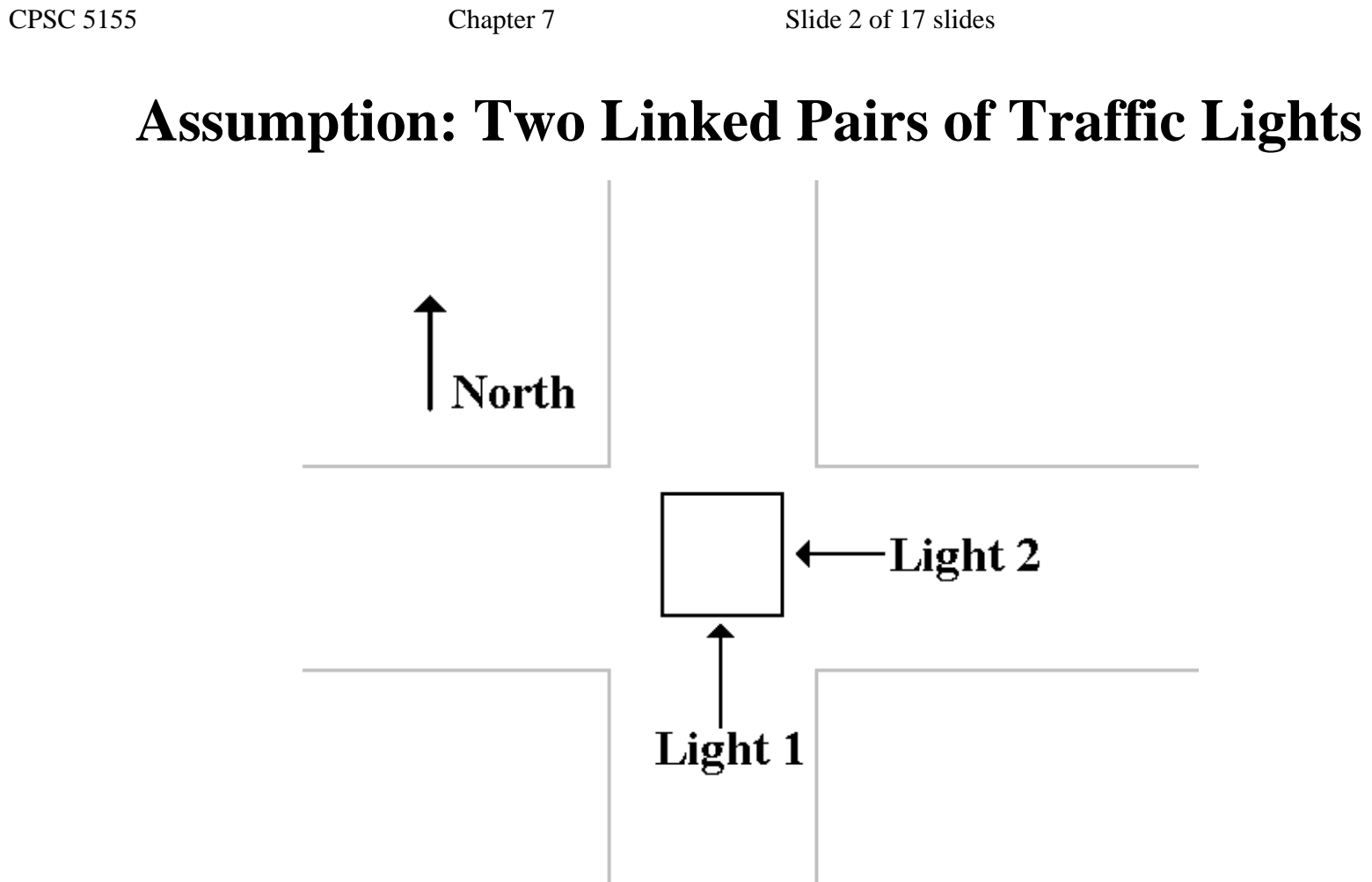

If one light is Green, the "cross light" must be Red.

## **Assumed Cycling Rules**

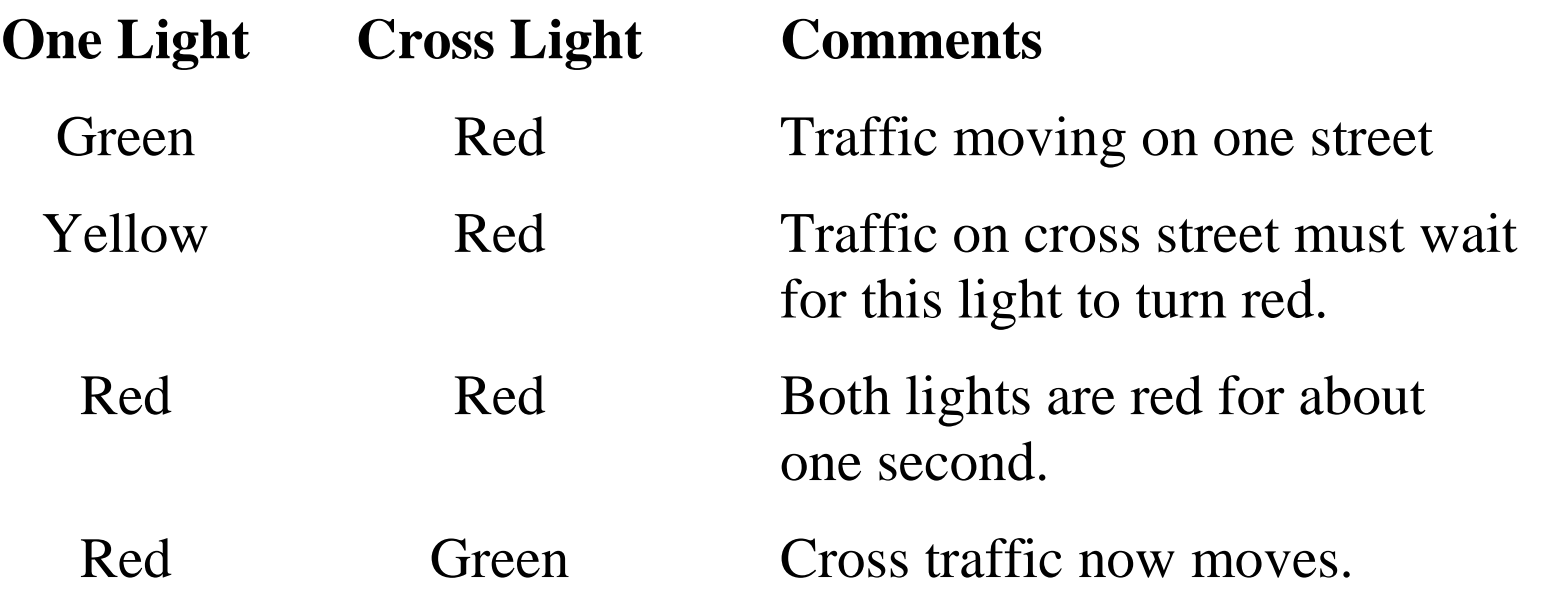

This is the basic sequence for a traffic light without turn signals or features such as an "advanced green", etc.

## **Name the States**

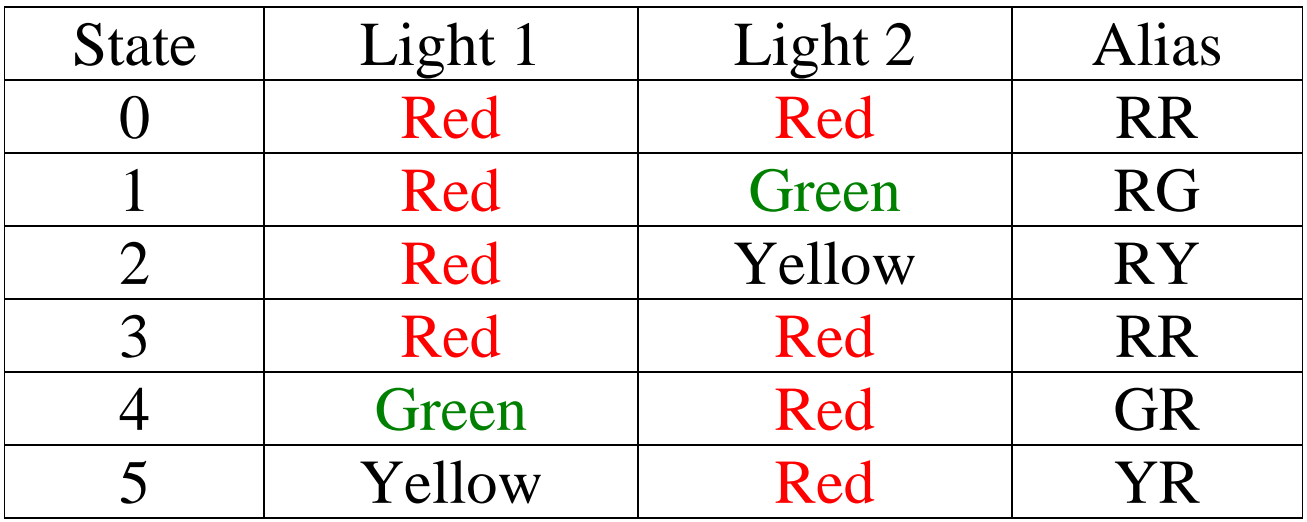

#### **Step 1a: State Diagram for the System**

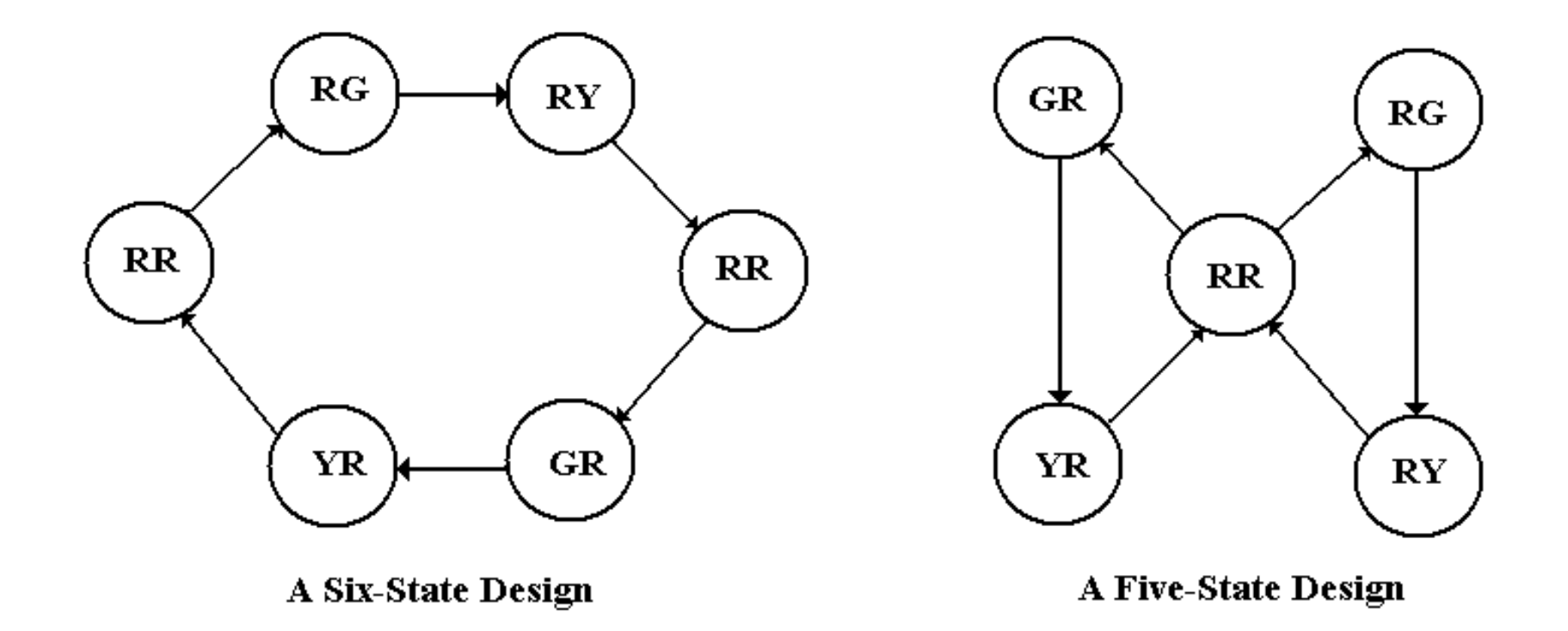

Notation:  $L_1L_2$ , so  $RG \Rightarrow$  Light 1 is Red and Light 2 is Green

The six–state design is more easily implemented.

#### **Step 1b: Define the State Table**

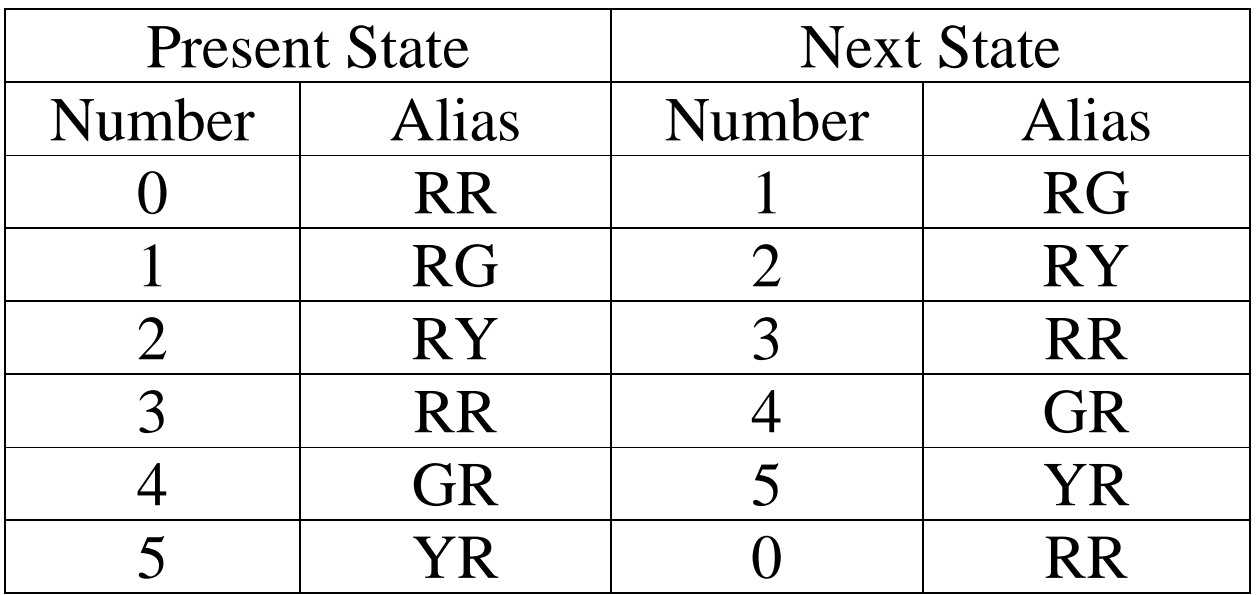

At the moment, this is just a modulo–6 counter with unusual output.

We shall add some additional circuitry to allow for safety constraints.

The choice of Red – Red as state 0 is arbitrary, but convenient.

# **Step 2: Count the States and Determine the Flip–Flop Count**

There are six states, so we have  $N = 6$ .

Solve  $2^{P-1} < N \le 2^P$  for P, the number of flip–flops.

 $2^{P-1} < 6 \le 2^P$  gives P = 3, because  $2^2 < 6 \le 2^3$ .

We denote the states by  $Q_2Q_1Q_0$ , because the symbol "Y" is taken to indicate the color Yellow.

# **Step 3: Assign a 3–bit Binary Number to Each State**

This is a modified counter, so the assignments are quite obvious.

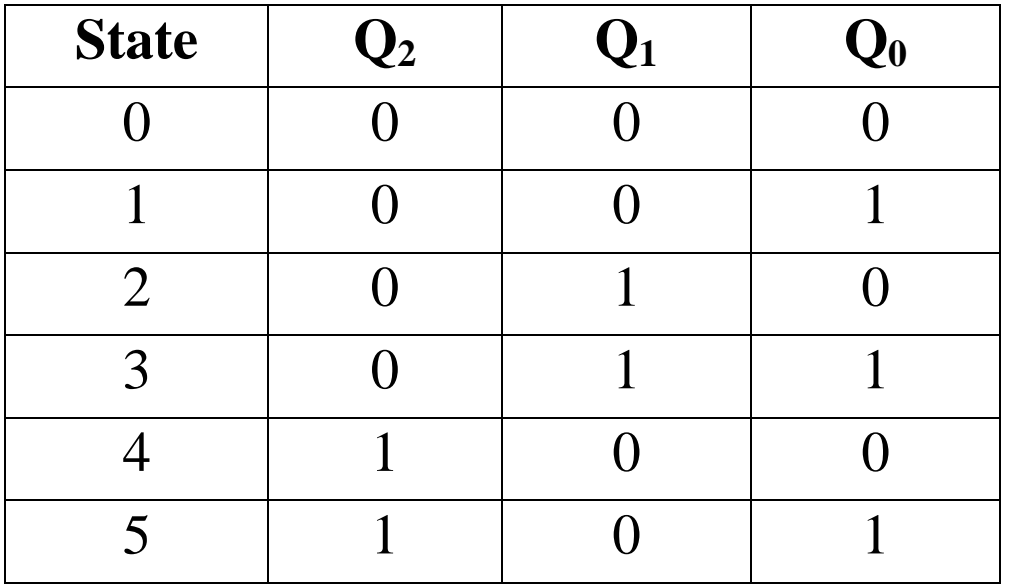

We have two possible additional states: 6 and 7.

Normally, these are ignored, but we consider them due to safety constraints.

#### **Redefine the State Diagram to Add Safety**

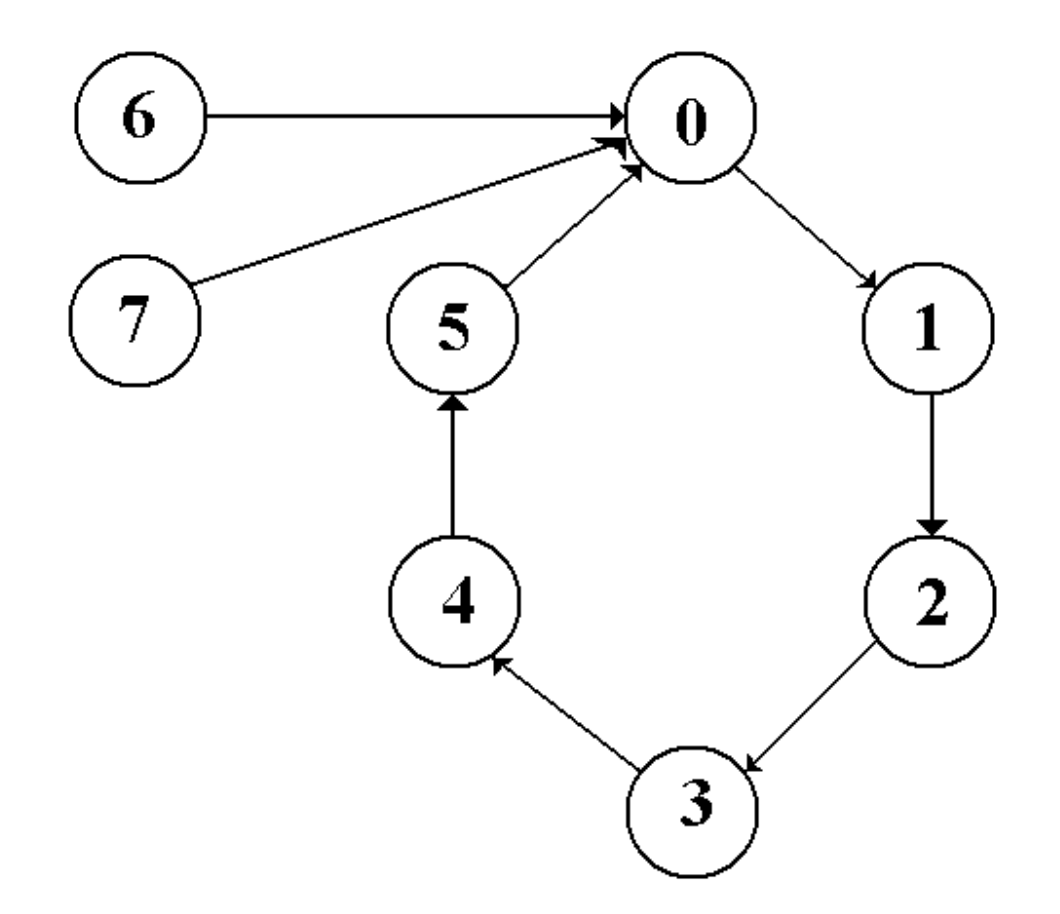

States 6 and 7 should never be entered. Each is "RR" for safety.

#### **Step 4a: Derive the Output Equations.**

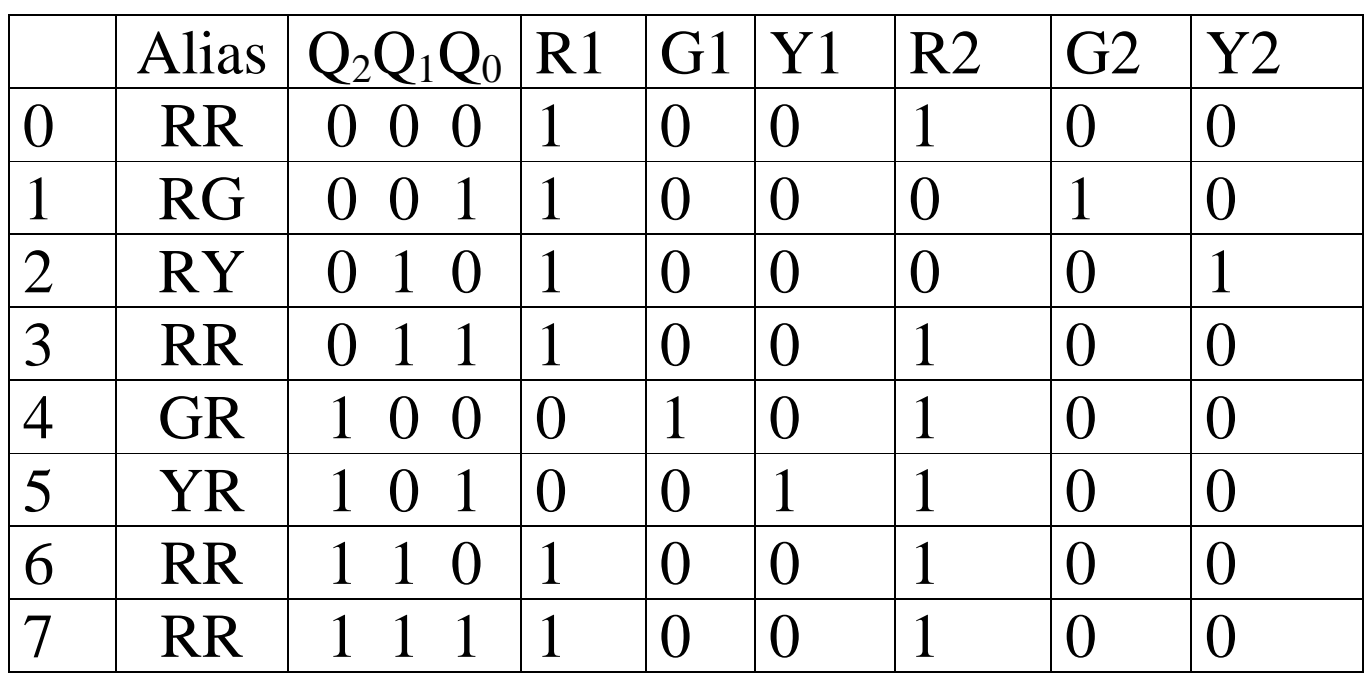

Here are the output equations

$$
G1 = Q_2 \bullet Q_1 \bullet Q_0, \quad G2 = Q_2 \bullet Q_1 \bullet Q_0
$$
  
\n
$$
Y1 = Q_2 \bullet Q_1 \bullet Q_0, \quad Y2 = Q_2 \bullet Q_1 \bullet Q_0,
$$
  
\n
$$
R1 = (G1 + Y1), \quad R2 = (G2 + Y2),
$$

# **Step 4a: Derive the Output Equations. (page 2)**

Here are the equations again.

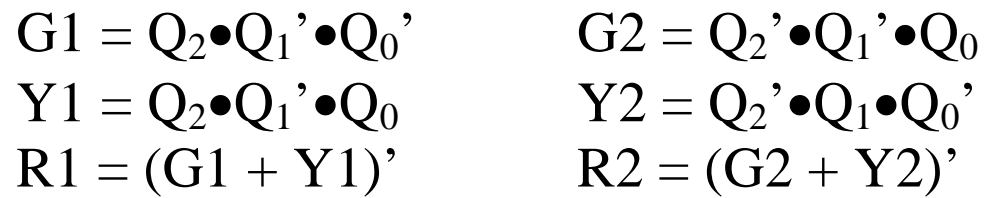

We derive the Green and Yellow signals, which are easier. We stipulate that if a light is not Green or Yellow, it must be Red.

Now add a safety constraint: If a light is Green or Yellow, the cross light must be Red.

 $R1 = (G1 + Y1)' + G2 + Y2$ , and  $R2 = (G2 + Y2)' + G1 + Y1$ 

These equations may lead to a light showing two colors.

This is obviously an error situation.

## **Step 4b: Derive the State Transition Table.**

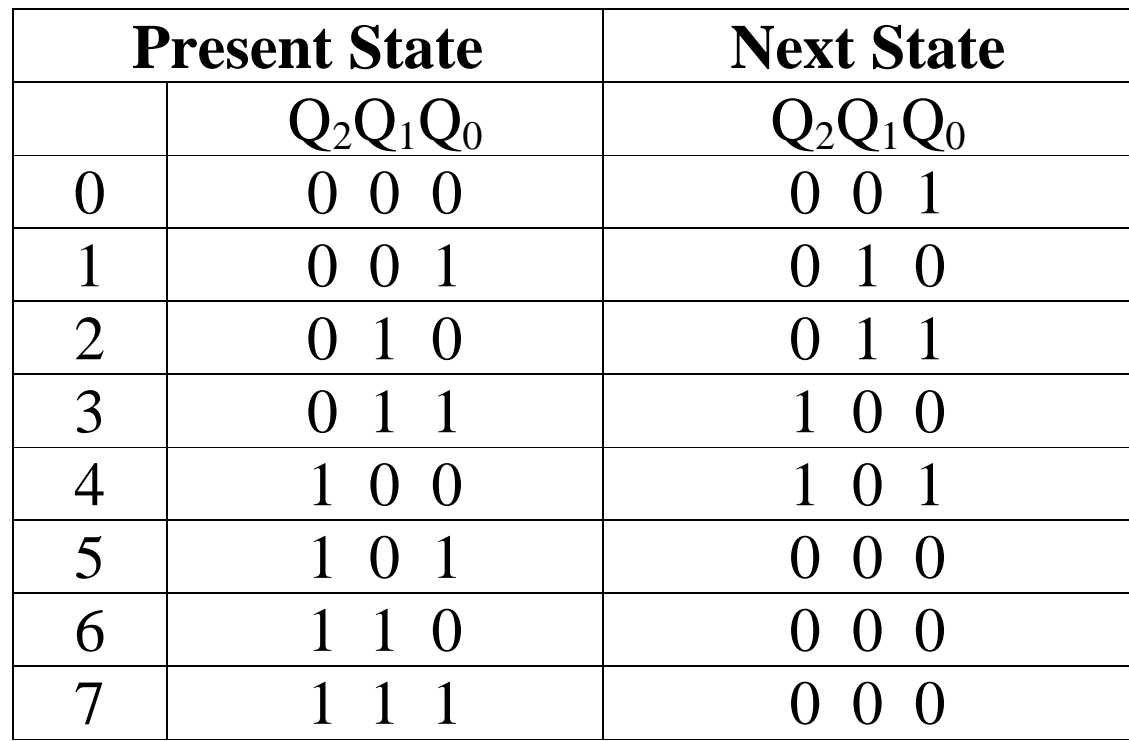

#### **Step 5: Separate the Table into Three Tables**

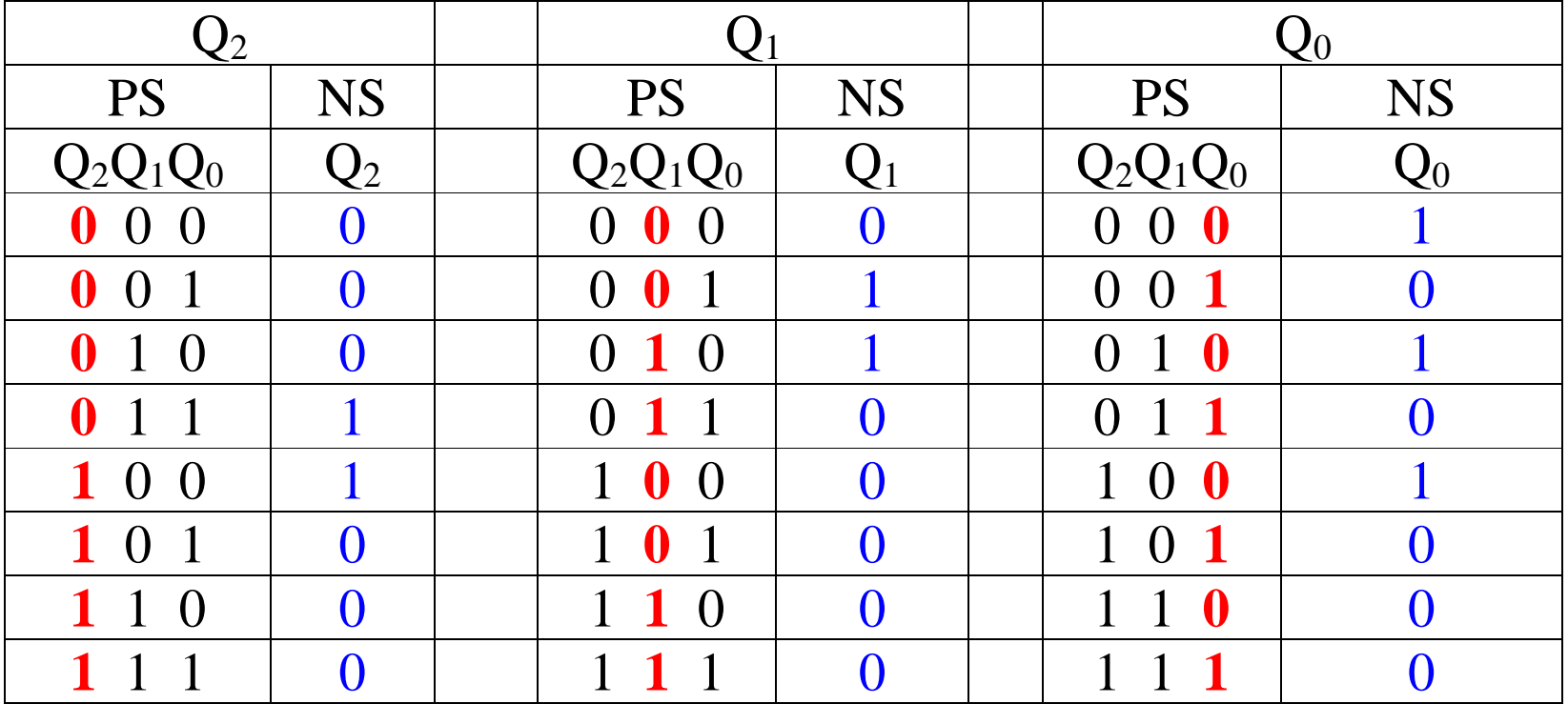

Color added to emphasize the transitions of interest.

# **Step 6: Select the Flip–Flops to Use**

Use JK flip–flops. What a surprise!

The excitation table for a JK flip-flop is given again.

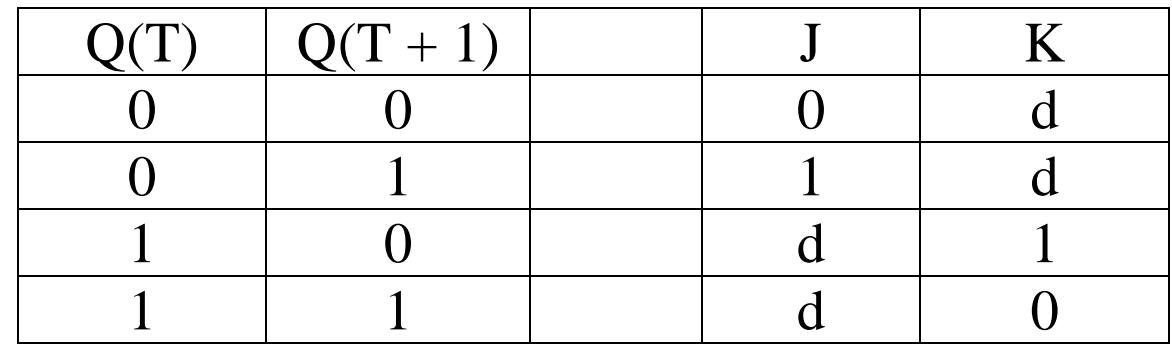

# **Step 7: Derive the Input Tables**

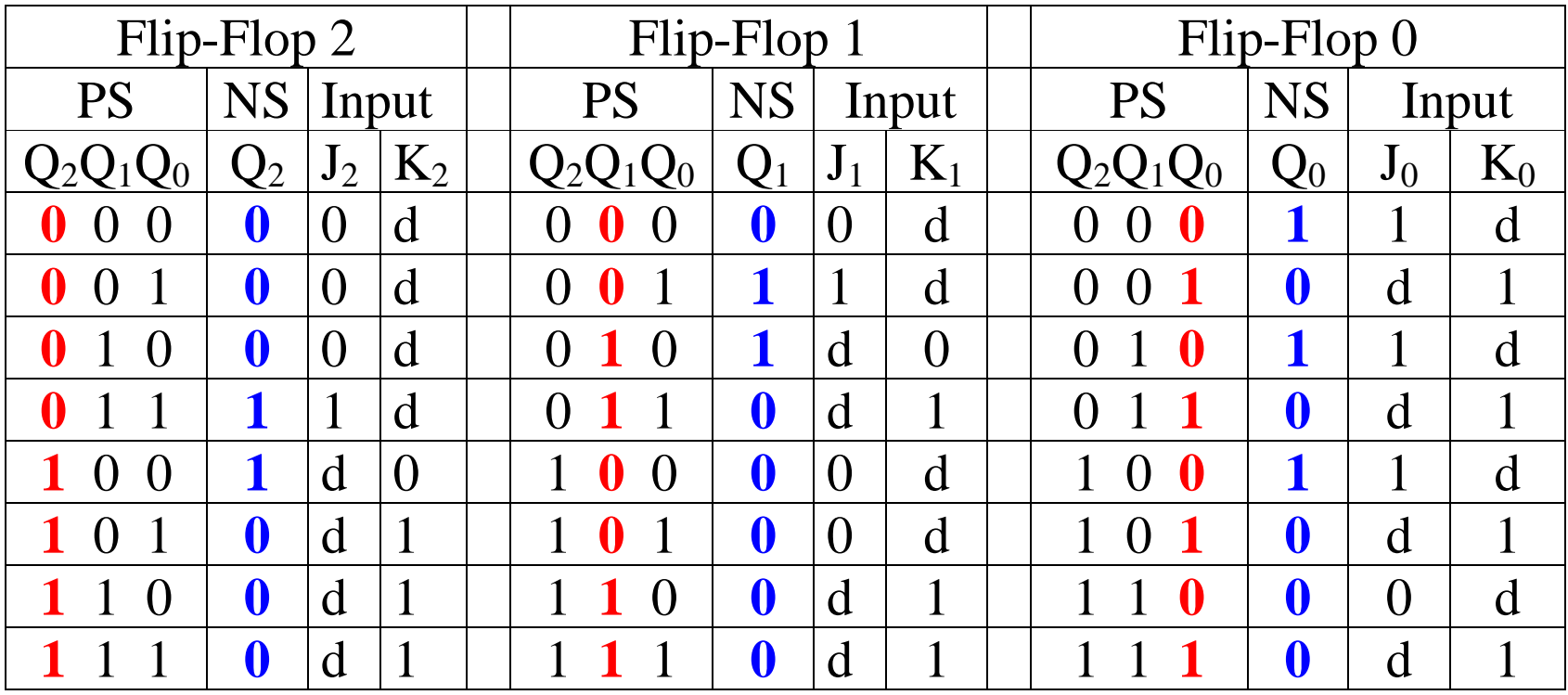

#### **Step 8: Derive the Input Equations**

Here they are

$$
J_2 = Q_1 \bullet Q_0 \t J_1 = Q_2' \bullet Q_0 \t J_0 = Q_2' + Q_1' K_2 = Q_1 + Q_0 \t K_1 = Q_2 + Q_0 \t K_0 = 1
$$

There is no need to summarize the equations.

#### **Step 10: Draw the Circuit**

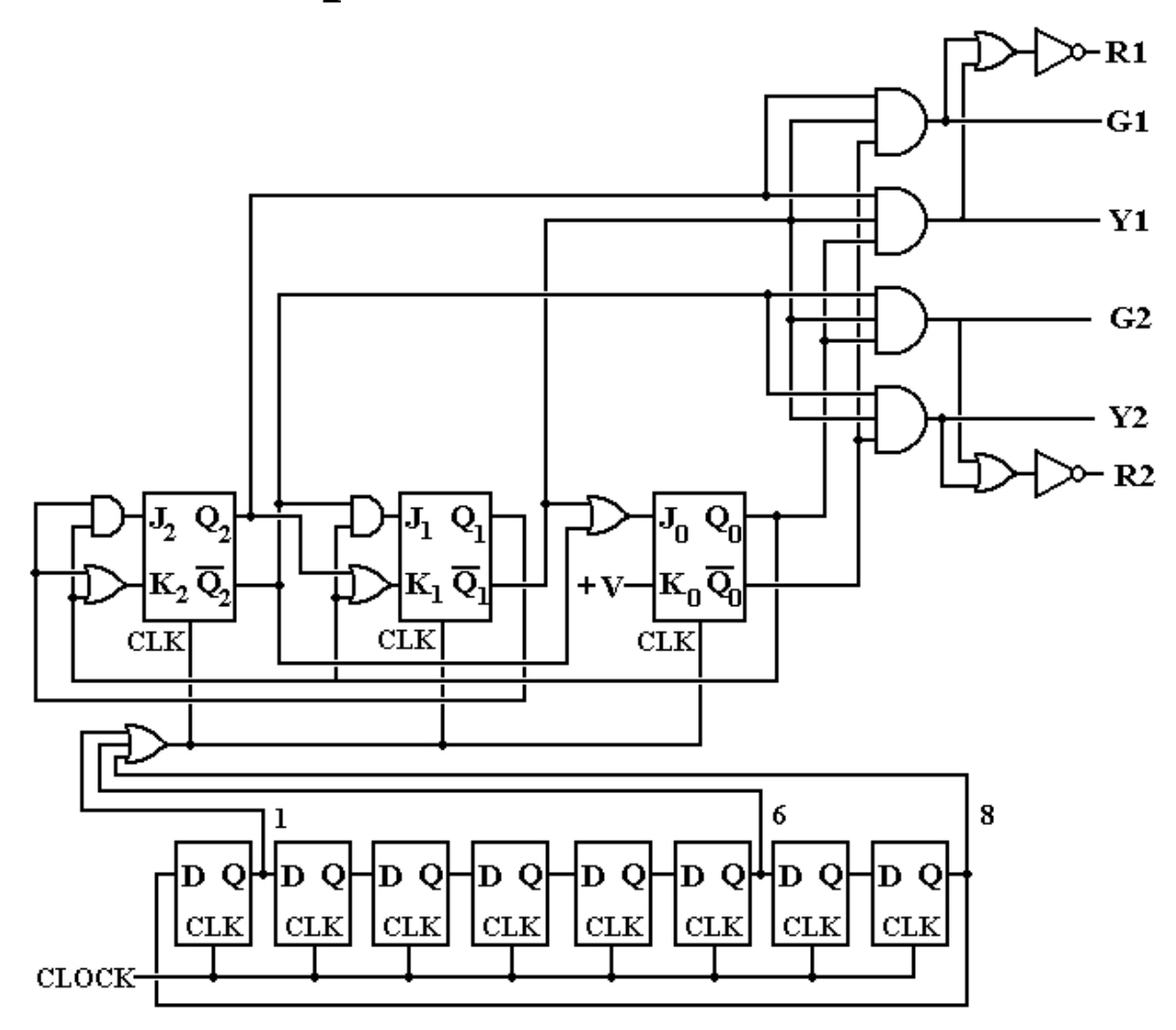